# Package 'BLOQ'

June 7, 2020

Type Package

Version 0.1-1

Date 2020-06-03

Title Impute and Analyze Data with BLOQ Observations

Maintainer Vahid Nassiri <vahid.nassiri@openanalytics.eu>

Description It includes estimating the area under the concentrations versus time curve (AUC) and its standard error for data with Below the Limit of Quantification (BLOQ) observations. Two approaches are implemented: direct estimation using censored maximum likelihood, also by first imputing the BLOQ's using various methods, then compute AUC and its standard error using imputed data. Technical details can found in Barnett, Helen Yvette, Helena Geys, Tom Jacobs, and Thomas Jaki. ``Methods for Non-Compartmental Pharmacokinetic Analysis With Observations Below the Limit of Quantification.'' Statistics in Biopharmaceutical Research (2020): 1-12. (available online: <https://www.tandfonline.com/doi/full/10.1080/19466315.2019.1701546>).

Imports maxLik, mvtnorm,

Suggests testthat,

License GPL  $(>= 2)$ 

Encoding UTF-8

RoxygenNote 7.1.0

NeedsCompilation no

Author Vahid Nassiri [cre], Helen Barnett [aut], Helena Geys [aut], Tom Jacobs [aut], Thomas Jaki [aut]

Repository CRAN

Date/Publication 2020-06-07 18:30:06 UTC

# <span id="page-1-0"></span>R topics documented:

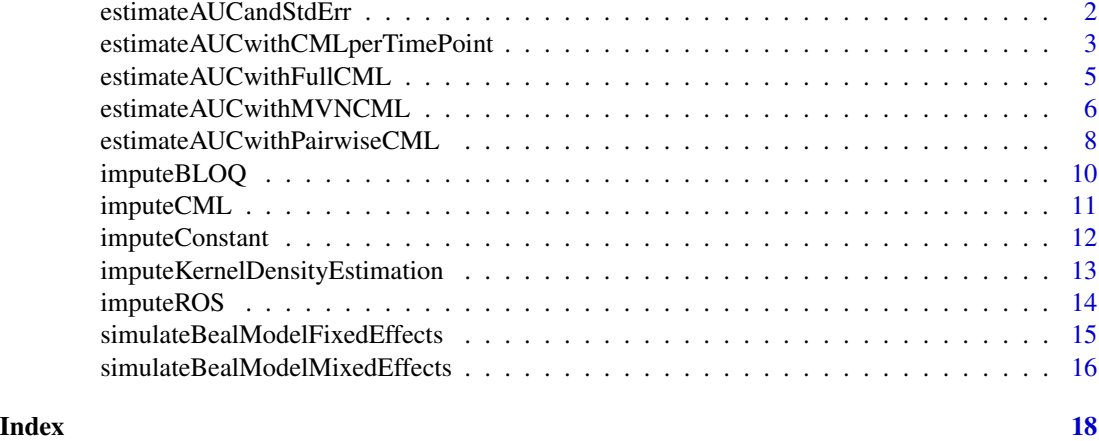

estimateAUCandStdErr *Estimate AUC and its standard error*

# Description

function to estimate AUC and compute standard error of this estimate

# Usage

```
estimateAUCandStdErr(
  imputedData,
  timePoints,
  isMultiplicative = FALSE,
  na.rm = FALSE
)
```
# Arguments

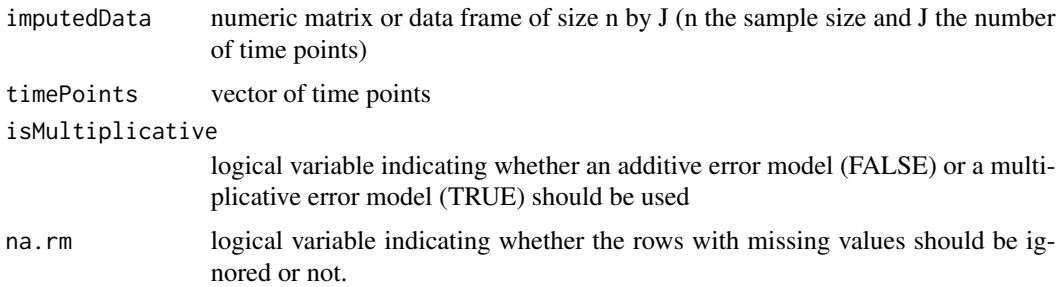

# Value

vector of length 2 with estimated AUC and its standard error

# <span id="page-2-0"></span>Author(s)

Vahid Nassiri, Helen Yvette Barnett

# Examples

```
# generate data from Beal model with only fixed effects
set.seed(111)
genDataFixedEffects <- simulateBealModelFixedEffects(10, 0.693,
+ 1, 1, seq(0.5,3,0.5))
# Impute the data with BLOQ's with one of the provided methods,
# for example, here we use ROS
imputedDataROS <- imputeROS(genDataFixedEffects, 0.1)
# estimate AUC and its standard error
estimateAUCandStdErr(imputedDataROS,seq(0.5,3,0.5))
```
estimateAUCwithCMLperTimePoint

*estimate AUC with censored maximum likelihood per time point*

# Description

function to estimate mean and standard error of each column of data with BLOQ's using a censored maximum likelihood (CML) approach, then use these estimates for estimating AUC and its standard error

#### Usage

```
estimateAUCwithCMLperTimePoint(
  inputData,
  LOQ,
  timePoints,
  isMultiplicative = FALSE,
  onlyFitCML = FALSE,
  printCMLmessage = TRUE,
  optimizationMethod = NULL,
  CMLcontrol = NULL
)
```
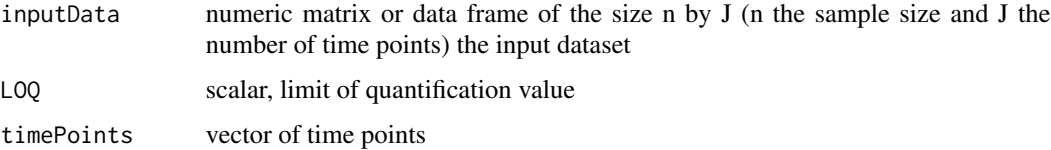

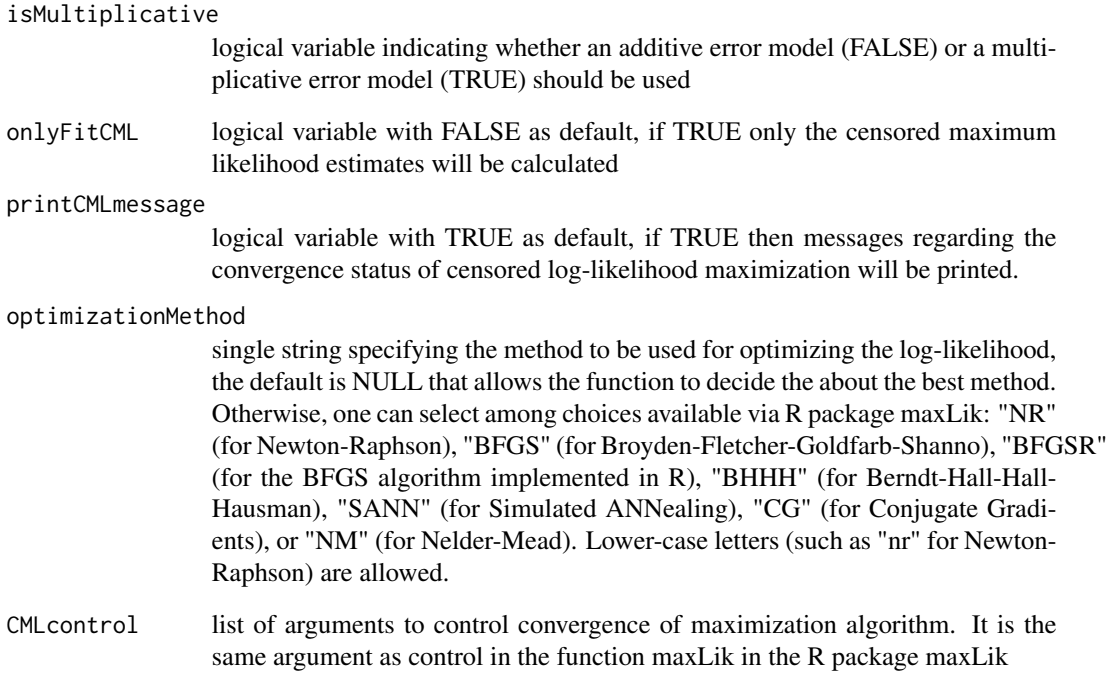

# Value

a list with three components: output of maxLik function, estimated parameters for each column using censored maximum likelihood, and estimated AUC and its standard error.

#### Author(s)

Vahid Nassiri, Helen Yvette Barnett

# See Also

[maxLik](https://www.rdocumentation.org/packages/maxLik/versions/1.3-4/topics/maxLik)

```
# generate data from Beal model with only fixed effects
set.seed(111)
genDataFixedEffects <- simulateBealModelFixedEffects(10, 0.693,
  1, 1, seq(0.5,3,0.5))
# Multiplicative error model
estimateAUCwithCMLperTimePoint(genDataFixedEffects, 0.1, seq(0.5,3,0.5), TRUE)
```
<span id="page-4-0"></span>estimateAUCwithFullCML

*estimate AUC with Full censored maximum likelihood*

# Description

function to estimate mean and and covariance matrix of censored data using a full censored maximum likelihood approach (with a special structure for the covariance matrix which only allows correlations between successive time points), then use these estimates for estimating AUC and its standard error

#### Usage

```
estimateAUCwithFullCML(
  inputData,
  LOQ,
  timePoints,
  isMultiplicative = FALSE,
  onlyFitCML = FALSE,
  printCMLmessage = TRUE,
  optimizationMethod = NULL,
  CMLcontrol = NULL,
  na.rm = TRUE
)
```
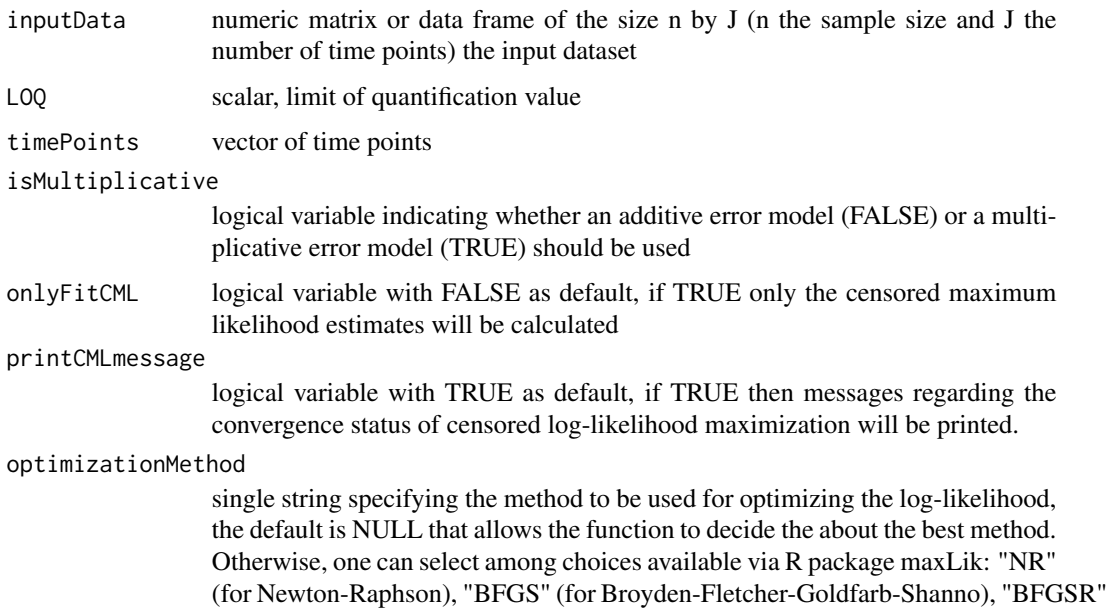

<span id="page-5-0"></span>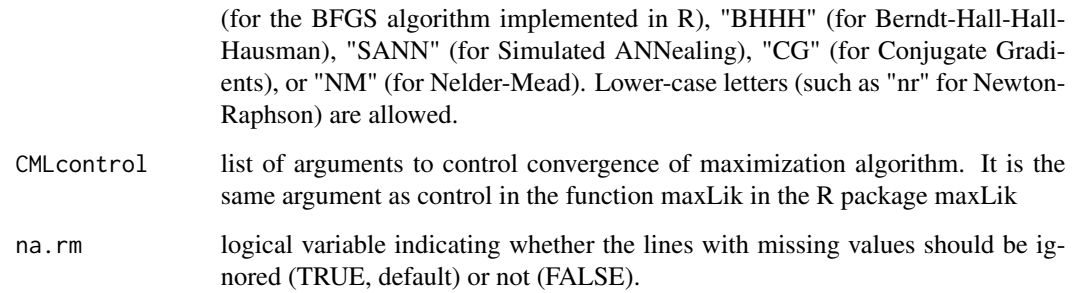

# Value

a list with three components: output of maxLik function, estimated parameters (mean vector and the covariance matrix) using censored maximum likelihood, and estimated AUC and its standard error.

# Author(s)

Vahid Nassiri, Helen Yvette Barnett

#### See Also

[maxLik](https://www.rdocumentation.org/packages/maxLik/versions/1.3-4/topics/maxLik)

#### Examples

```
#' # generate data from Beal model with only fixed effects
set.seed(123)
genDataFixedEffects <- simulateBealModelFixedEffects(10, 0.693,
1, 1, seq(0.5,3,1.5))
estimateAUCwithFullCML(genDataFixedEffects, 0.15, seq(0.5,3,1.5))
```
estimateAUCwithMVNCML *estimate AUC with multivariate normal censored maximum likelihood*

#### Description

function to estimate mean and and covariance matrix of censored data using a full censored maximum likelihood approach (with a special structure for the covariance matrix which only allows correlations between successive time points), then use these estimates for estimating AUC and its standard error

# Usage

```
estimateAUCwithMVNCML(
  inputData,
 LOQ,
 timePoints,
 isMultiplicative = FALSE,
 onlyFitCML = FALSE,
 printCMLmessage = TRUE,
 optimizationMethod = NULL,
 CMLcontrol = NULL,
 na.rm = TRUE,isPairwise = FALSE
)
```
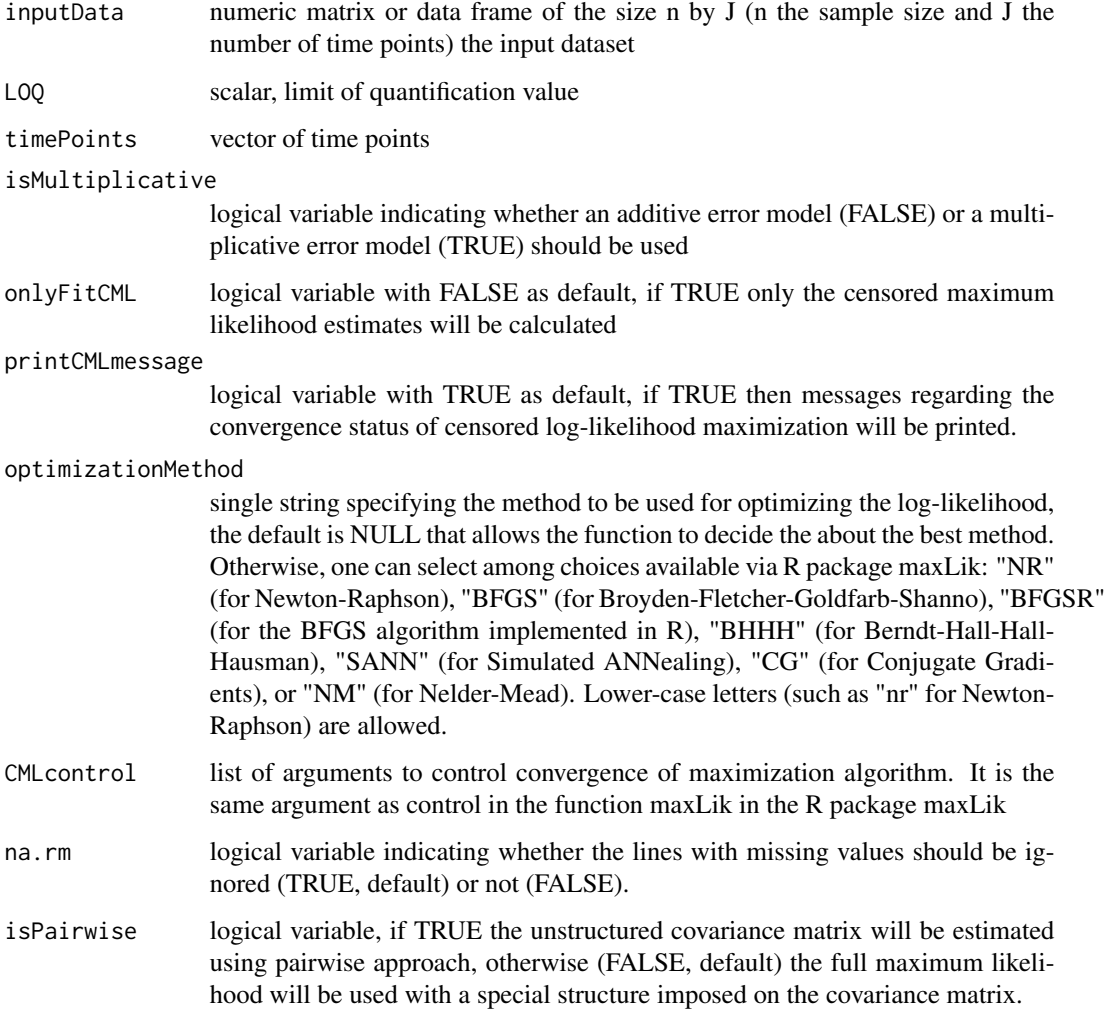

#### <span id="page-7-0"></span>Value

a list with three components: output of maxLik function, estimated parameters (mean vector and the covariance matrix) using censored maximum likelihood, and estimated AUC and its standard error.

#### Author(s)

Vahid Nassiri, Helen Yvette Barnett

# See Also

[maxLik](https://www.rdocumentation.org/packages/maxLik/versions/1.3-4/topics/maxLik)

#### Examples

```
# generate data from Beal model with only fixed effects
set.seed(111)
genDataFixedEffects <- simulateBealModelFixedEffects(10, 0.693,
1, 1, seq(0.5,3,1.5))
estimateAUCwithMVNCML(genDataFixedEffects, 0.1, seq(0.5,3,1.5))
estimateAUCwithMVNCML(genDataFixedEffects, 0.1, seq(0.5,3,1.5),
isPairwise = TRUE)
```
estimateAUCwithPairwiseCML

*estimate AUCwith pairwise censored maximum likelihood*

#### Description

function to estimate mean and and covariance matrix of censored data using a full censored maximum likelihood approach via fitting all possible pairs, then use these estimates for estimating AUC and its standard error

# Usage

```
estimateAUCwithPairwiseCML(
  inputData,
  LOQ,
  timePoints,
  isMultiplicative = FALSE,
  onlyFitCML = FALSE,
  optimizationMethod = NULL,
 CMLcontrol = NULL,
  na.rm = TRUE
)
```
# Arguments

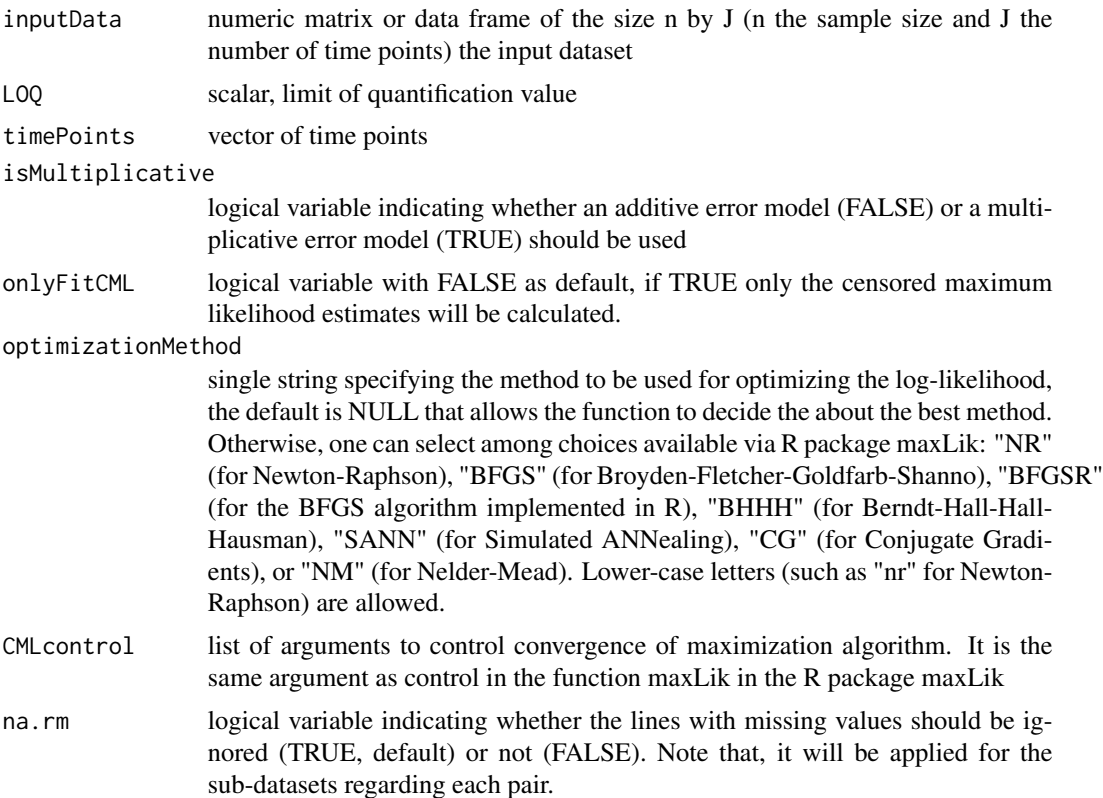

# Value

a list with three components: output of maxLik function, estimated parameters (mean vector and the covariance matrix) using censored maximum likelihood, and estimated AUC and its standard error.

# Author(s)

Vahid Nassiri, Helen Yvette Barnett

# See Also

### [maxLik](https://www.rdocumentation.org/packages/maxLik/versions/1.3-4/topics/maxLik)

```
# generate data from Beal model with only fixed effects
set.seed(111)
genDataFixedEffects <- simulateBealModelFixedEffects(10, 0.693,
1, 1, seq(0.5,3,1.5))
estimateAUCwithPairwiseCML(genDataFixedEffects, 0.1, seq(0.5,3,1.5))
```
<span id="page-9-0"></span>

# Description

function to impute BLOQ's. The user can define column-specific methods to impute the BLOQ's.

# Usage

```
imputeBLOQ(inputData, LOQ, imputationMethod, progressPrint = FALSE, ...)
```
# Arguments

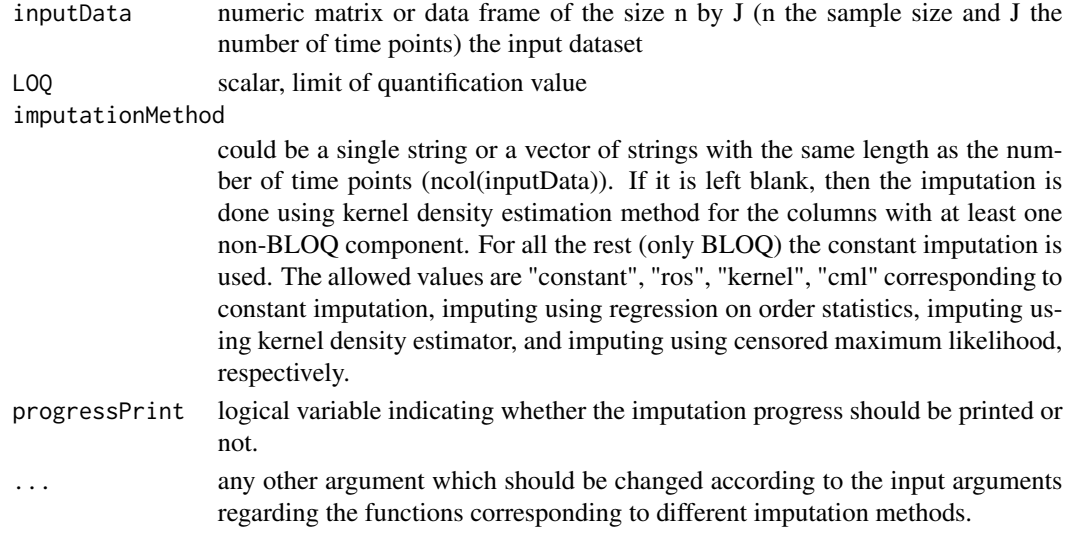

#### Value

a list with two components: imputed dataset, and the methods used to impute each column.

#### Author(s)

Vahid Nassiri, Helen Yvette Barnett

```
set.seed(111)
inputData <- simulateBealModelFixedEffects(10, 0.693,1, 1, seq(0.5,3,0.5))
LOO = 0.125imputeBLOQ(inputData, LOQ,
imputationMethod = c("cml", "ros", "kernel","constant", "constant", "constant"),
maxIter = 500, isMultiplicative = TRUE, constantValue = LOQ)
imputeBLOQ(inputData, LOQ, maxIter = 500, isMultiplicative = TRUE,
constantValue = LOQ/5, epsilon = 1e-04)
```
<span id="page-10-0"></span>

#### Description

function to impute BLOQ's using quantiles of a normal distribution with mean and standard error estimates using censored maximum likelihood

# Usage

```
imputeCML(
  inputData,
 LOQ,
  isMultiplicative = FALSE,
 useSeed = runif(1),
 printCMLmessage = TRUE,
 CMLcontrol = NULL
)
```
# Arguments

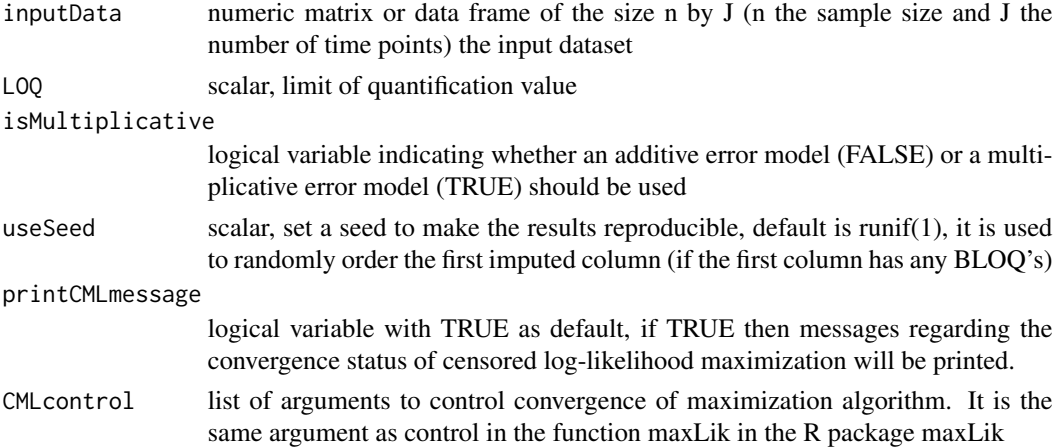

#### Value

the imputed dataset: a numeric matrix or data frame of the size n by J (n the sample size and J the number of time points)

# Author(s)

Vahid Nassiri, Helen Yvette Barnett

# See Also

[maxLik](https://www.rdocumentation.org/packages/maxLik/versions/1.3-4/topics/maxLik)

#### Examples

```
# generate data from Beal model with only fixed effects
set.seed(111)
genDataFixedEffects <- simulateBealModelFixedEffects(10, 0.693,
+ 1, 1, seq(0.5,3,0.5))
imputeCML(genDataFixedEffects, 0.1, FALSE, 1)
```
imputeConstant *imputing BLOQ's with a constant value*

#### Description

function to impute BLOQ observations by replacing them with a constant value.

#### Usage

```
imputeConstant(inputData, LOQ, constantValue)
```
#### Arguments

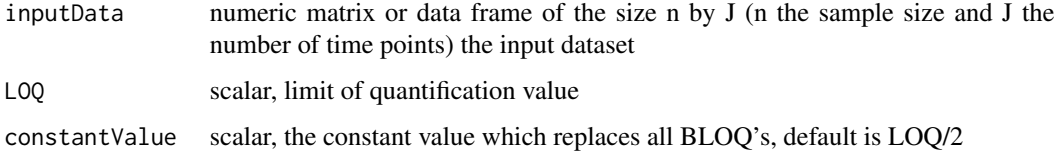

# Value

the imputed dataset: a numeric matrix or data frame of the size n by J (n the sample size and J the number of time points)

#### Author(s)

Vahid Nassiri, Helen Yvette Barnett

```
# generate data from Beal model with only fixed effects
set.seed(111)
genDataFixedEffects <- simulateBealModelFixedEffects(10, 0.693,
+ 1, 1, seq(0.5,3,0.5))
# replacing BLOQ's with LOQ/2
imputeConstant(genDataFixedEffects, 0.1, 0.1/2)
```
<span id="page-11-0"></span>

<span id="page-12-0"></span>imputeKernelDensityEstimation

*imputing BLOQ's using kernel density estimation*

### Description

function to impute BLOQ observations using kernel density estimation.

#### Usage

```
imputeKernelDensityEstimation(
  inputData,
 LOQ,
 epsilon = 1e-07,
 maxIter = 1000,useSeed = runif(1))
```
# Arguments

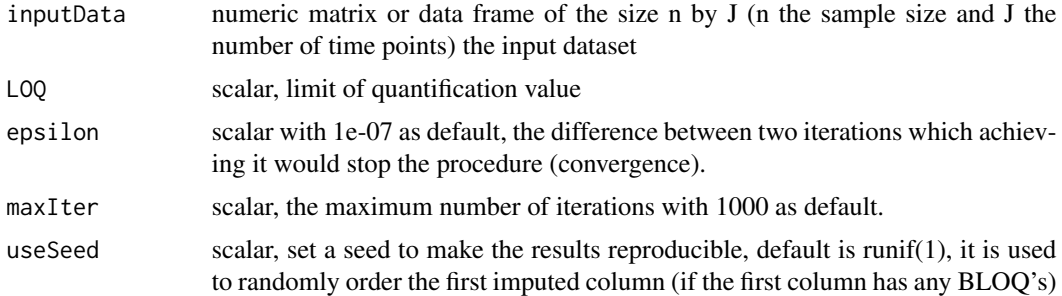

# Value

the imputed dataset: a numeric matrix or data frame of the size n by J (n the sample size and J the number of time points)

# Author(s)

Vahid Nassiri, Helen Yvette Barnett

```
# generate data from Beal model with only fixed effects
set.seed(111)
genDataFixedEffects <- simulateBealModelFixedEffects(10, 0.693,
+ 1, 1, seq(0.5,3,0.5))
imputeKernelDensityEstimation(genDataFixedEffects, 0.1, epsilon = 1e-05)
```
<span id="page-13-0"></span>

# Description

function to impute BLOQ's with regression on order statistics (ROS) approach.

# Usage

```
imputeROS(inputData, LOQ, isMultiplicative = FALSE, useSeed = runif(1))
```
# Arguments

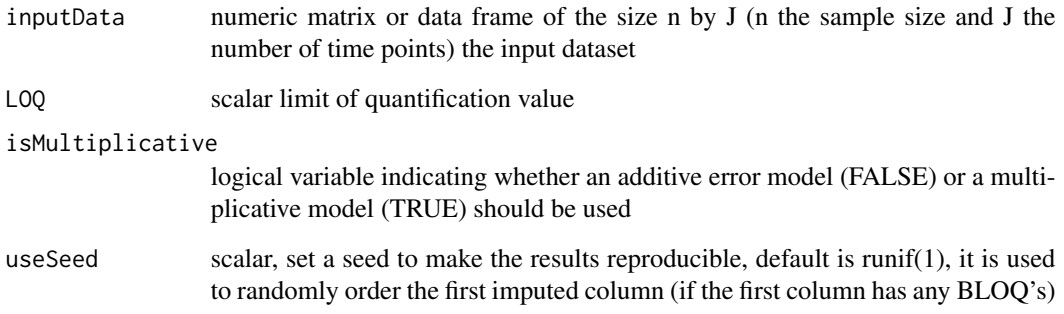

# Value

the imputed dataset: a numeric matrix or data frame of the size n by J (n the sample size and J the number of time points)

# Author(s)

Vahid Nassiri, Helen Yvette Barnett

```
# generate data from Beal model with only fixed effects
set.seed(111)
genDataFixedEffects <- simulateBealModelFixedEffects(10, 0.693,
+ 1, 1, seq(0.5,3,0.5))
imputeROS(genDataFixedEffects, 0.1)
```
<span id="page-14-0"></span>simulateBealModelFixedEffects

*simulate data from Beal model with fixed effects*

#### Description

function to generate data from a Beal model with fixed effects

# Usage

```
simulateBealModelFixedEffects(
 numSubjects,
  clearance,
  volumeOfDistribution,
 dose,
  timePoints
)
```
# Arguments

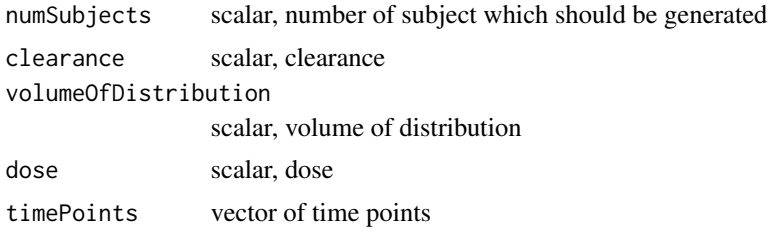

# Details

The model used to generate data at time t is as follows

$$
y(t) = C(t) \exp(e(t)),
$$

where  $C(t)$ , the PK-model, is defined as follows:

$$
C(t) = \frac{\text{dose}}{V_d} \exp(CL.t),
$$

with  $V_d$  the volume of distribution and CL as clearance. The error model is consdiered as  $e(t) \sim$  $N(0, h(t))$ , with:

$$
h(t) = 0.03 + 0.165 \frac{C(t)^{-1}}{C(1.5)^{-1} + C(t)^{-1}}
$$

#### Value

generated sample with numSubjects as the number of rows and length of timePoints as the number of columns

# <span id="page-15-0"></span>Author(s)

Vahid Nassiri, Helen Yvette Barnett

#### See Also

Beal S. L., Ways to fit a PK model with some data below the quantification limit, Journal of Pharmacokinetics and Pharmacodynamics, 2001;28(5):481–504.

# Examples

```
set.seed(111)
simulateBealModelFixedEffects(10, 0.693,
+ 1, 1, seq(0.5,3,0.5))
```

```
simulateBealModelMixedEffects
```
*simulate data from Beal model with fixed and random effects*

# Description

function to generate data from a Beal model with fixed effects

# Usage

```
simulateBealModelMixedEffects(
  numSubjects,
  clearance,
  volumeOfDistribution,
  dose,
  varCompClearance,
  varCompVolumeOfDistribution,
  timePoints
\mathcal{L}
```
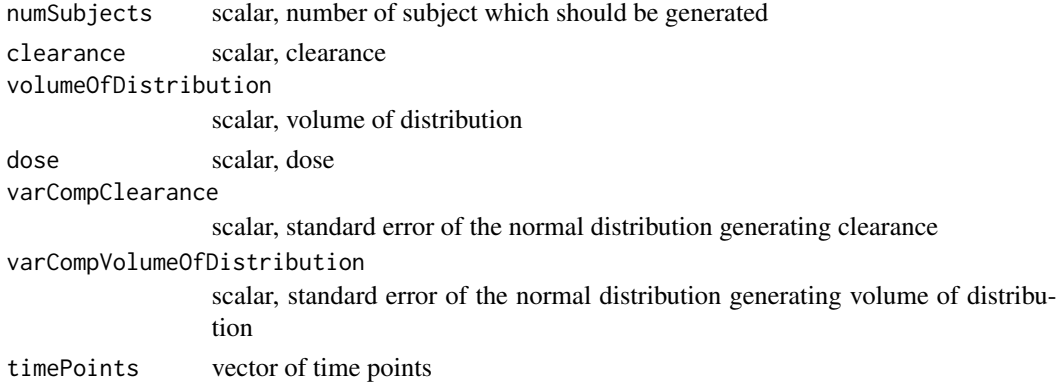

#### Details

The model used to generate data at time t is as follows

$$
y(t) = C(t) \exp(e(t)),
$$

where  $C(t)$ , the PK-model, is defined as follows:

$$
C(t) = \frac{\text{dose}}{V_d} \exp(CL.t),
$$

with  $V_d$  the volume of distribution and CL as clearance. The error model is consdiered as  $e(t) \sim$  $N(0, h(t))$ , with:

$$
h(t) = 0.03 + 0.165 \frac{C(t)^{-1}}{C(1.5)^{-1} + C(t)^{-1}}.
$$

For the mixed effects model,  $CL = CL \exp(\eta_1)$ , and  $V_d = V_d \exp(\eta_2)$ , where  $\eta_1 \sim N(0, w_1^2)$  and  $\eta_1 \sim N(0, w_2^2)$ . Note that  $w_1$  and  $w_2$  are specified by *varCompClearance*, and *varCompVolume*-*OfDistribution* in the arguments, respectively.

#### Value

generated sample with numSubjects as the number of rows and length of timePoints as the number of columns

# Author(s)

Vahid Nassiri, Helen Yvette Barnett

#### See Also

Beal S. L., Ways to fit a PK model with some data below the quantification limit, Journal of Pharmacokinetics and Pharmacodynamics, 2001;28(5):481–504.

```
set.seed(111)
simulateBealModelMixedEffects(10, 0.693,
+ 1, 1, 0.2,0.2, seq(0.5,3,0.5))
```
# <span id="page-17-0"></span>Index

estimateAUCandStdErr, [2](#page-1-0) estimateAUCwithCMLperTimePoint, [3](#page-2-0) estimateAUCwithFullCML, [5](#page-4-0) estimateAUCwithMVNCML, [6](#page-5-0) estimateAUCwithPairwiseCML, [8](#page-7-0)

imputeBLOQ, [10](#page-9-0) imputeCML, [11](#page-10-0) imputeConstant, [12](#page-11-0) imputeKernelDensityEstimation, [13](#page-12-0) imputeROS, [14](#page-13-0)

simulateBealModelFixedEffects, [15](#page-14-0) simulateBealModelMixedEffects, [16](#page-15-0)